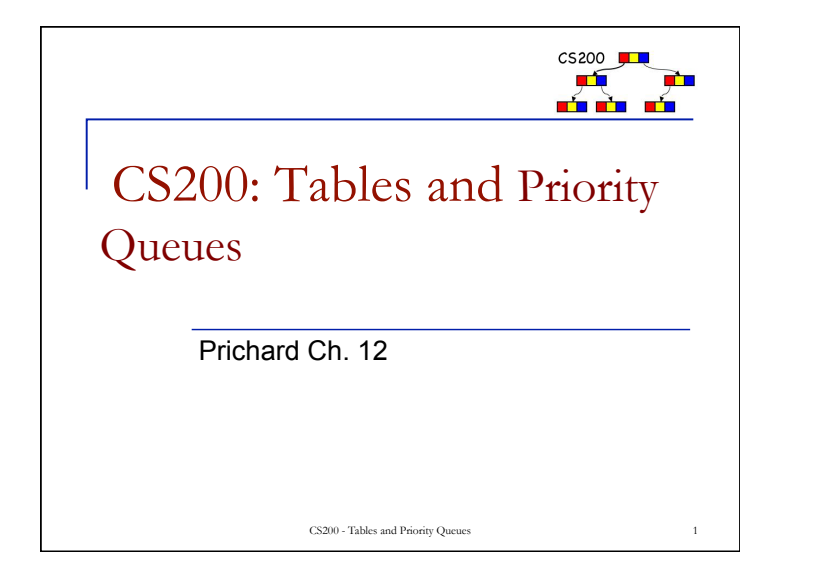

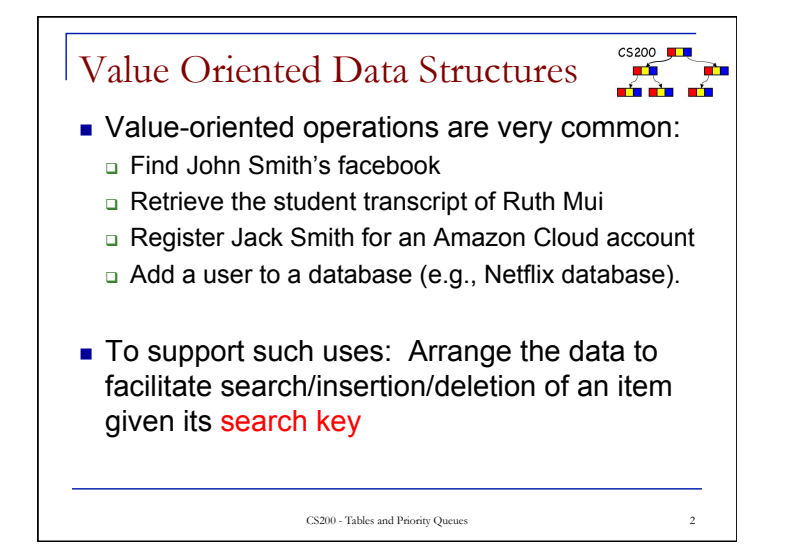

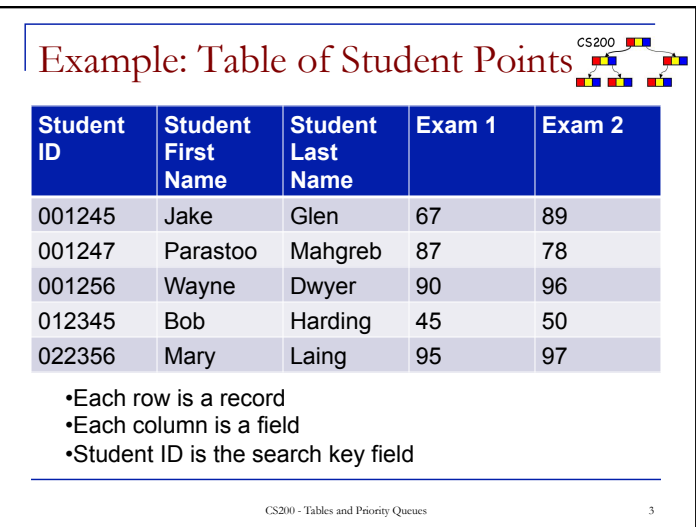

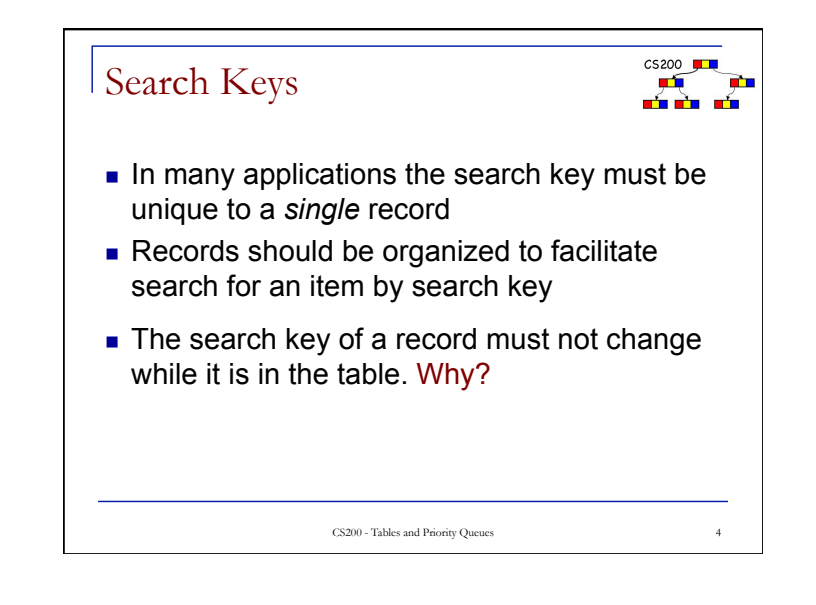

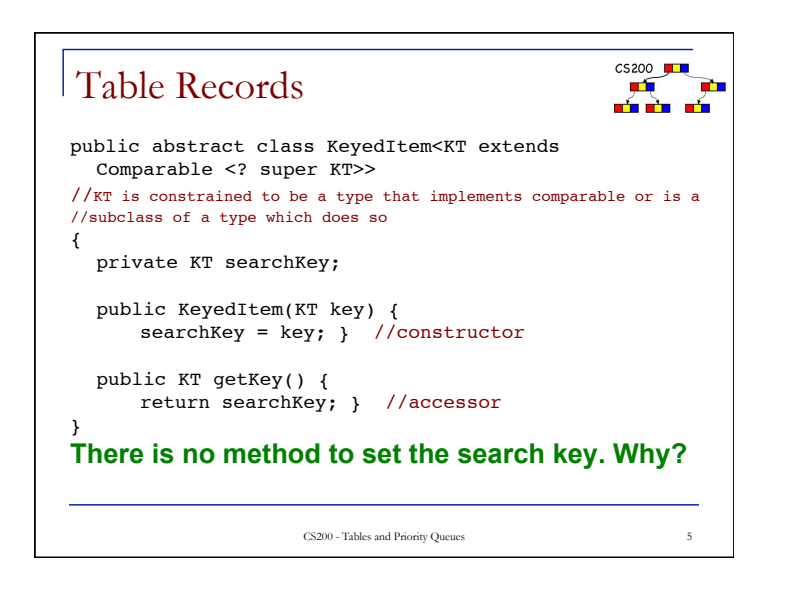

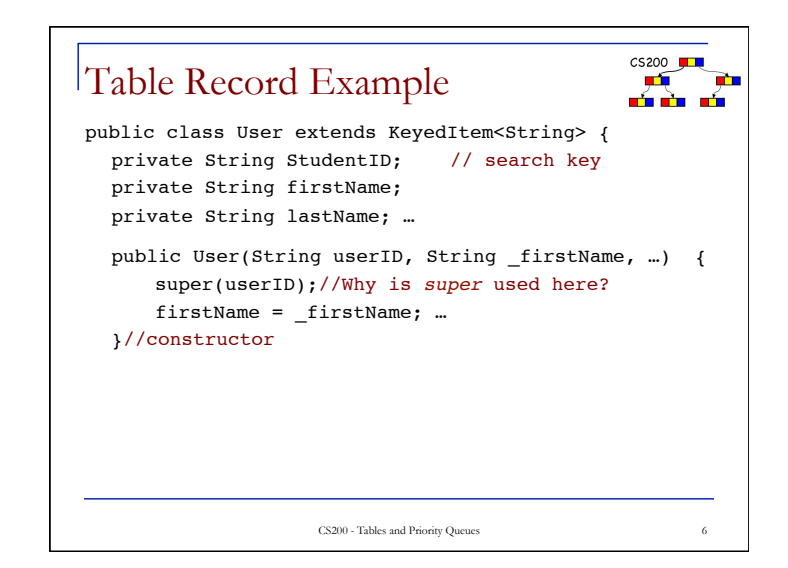

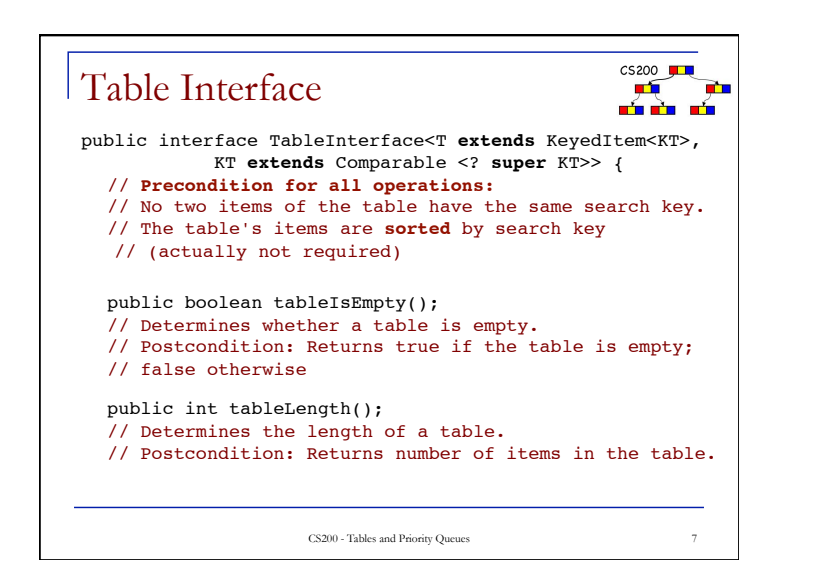

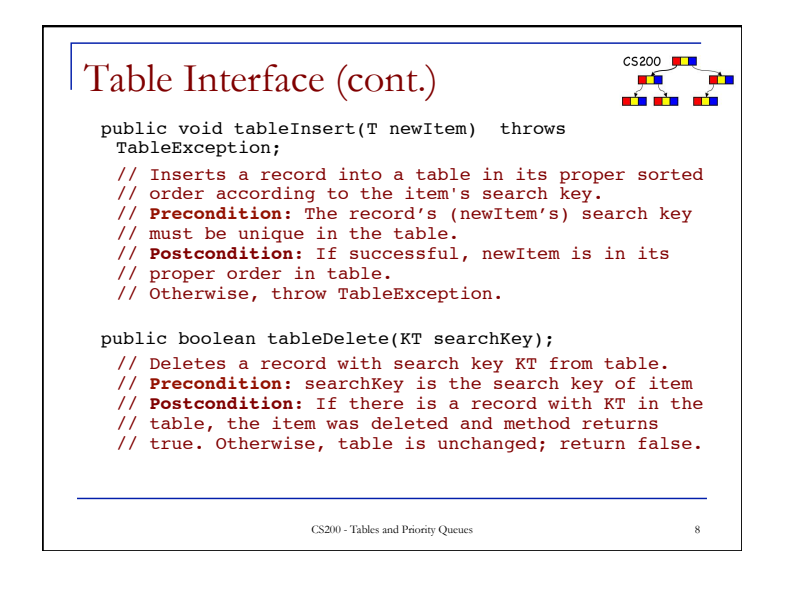

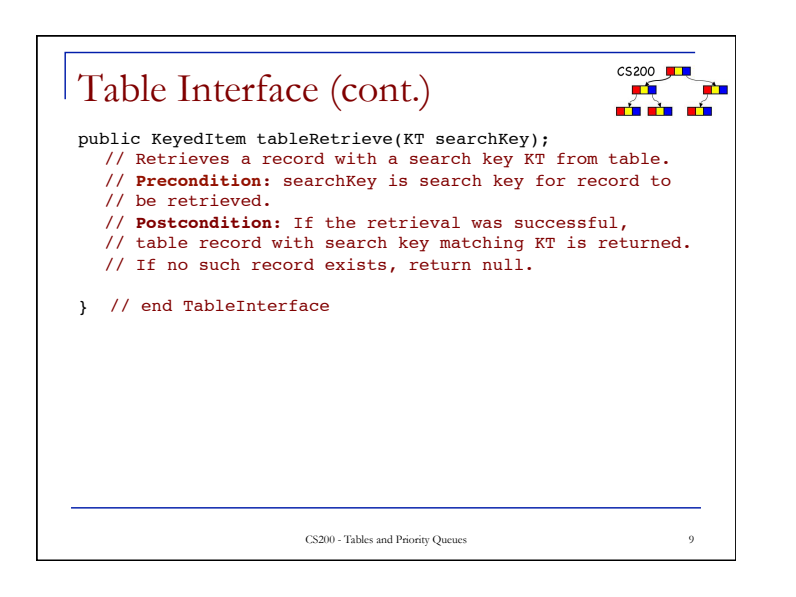

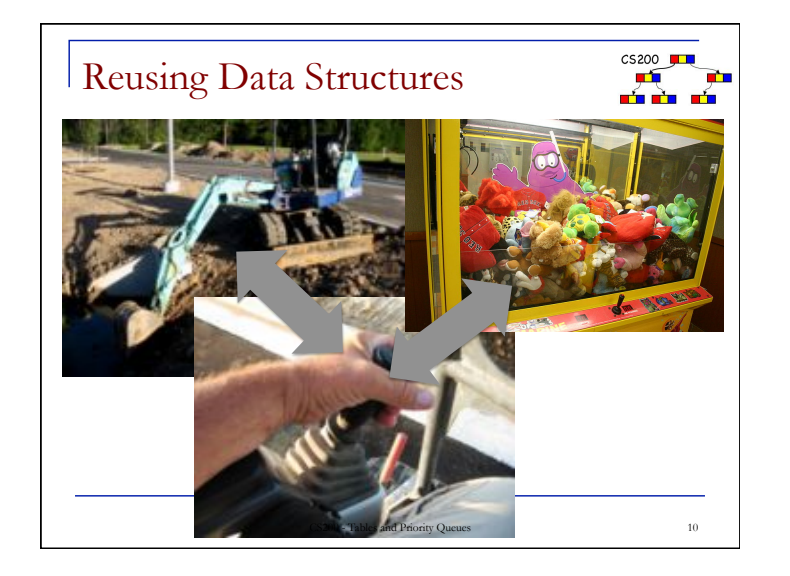

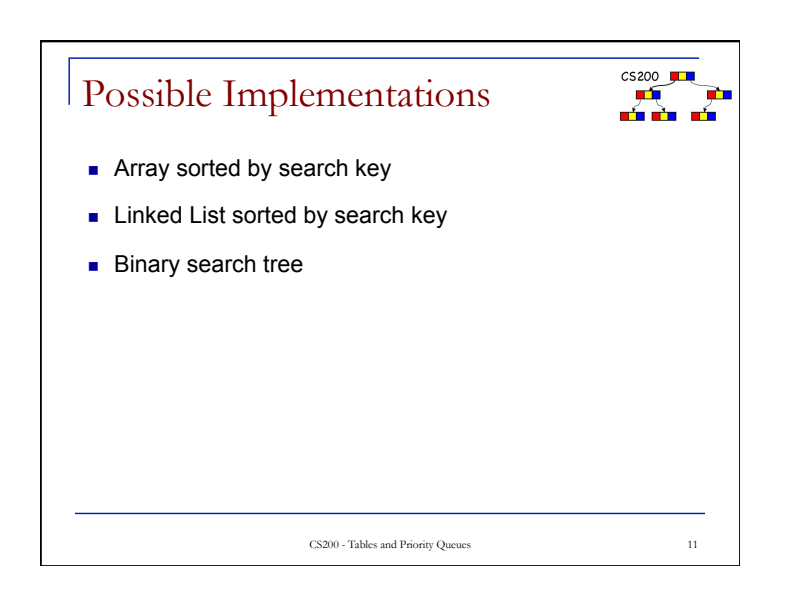

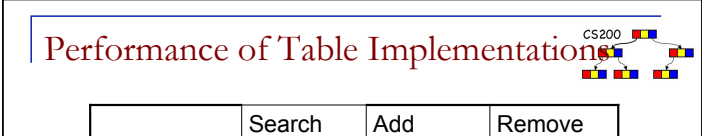

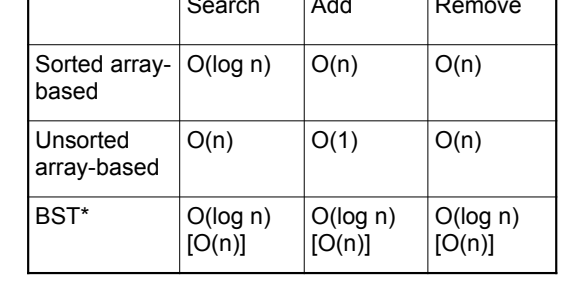

*\* Worst case behavior in []* 

CS200 - Tables and Priority Queues 12

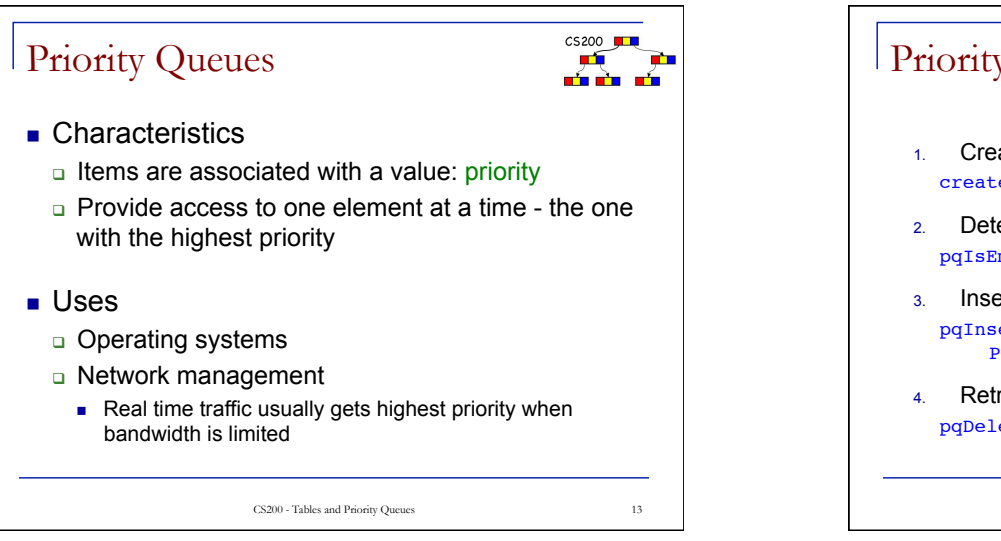

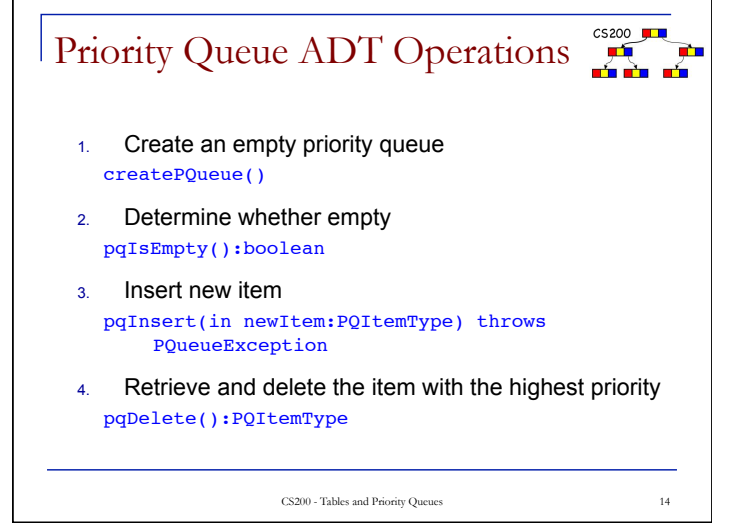

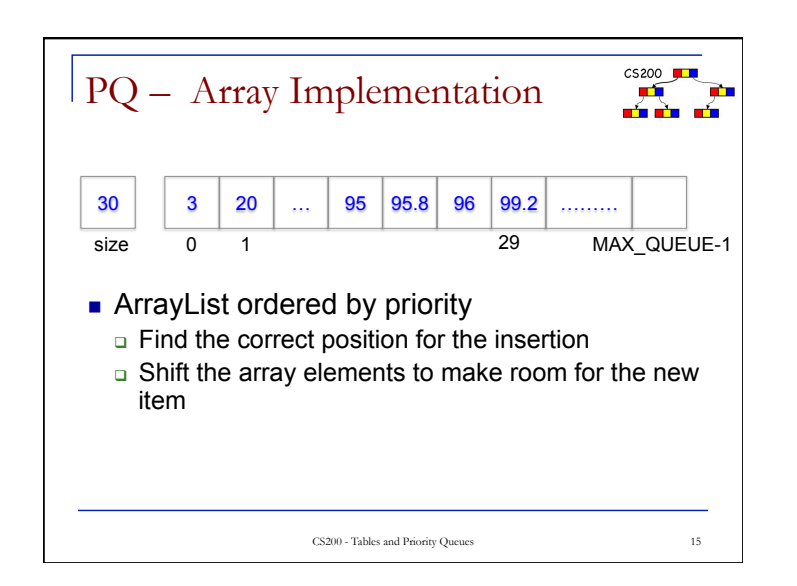

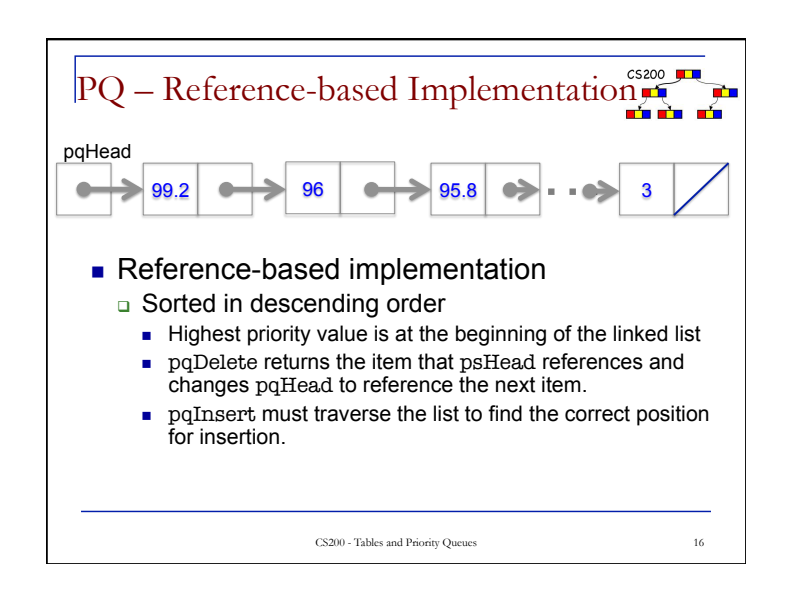

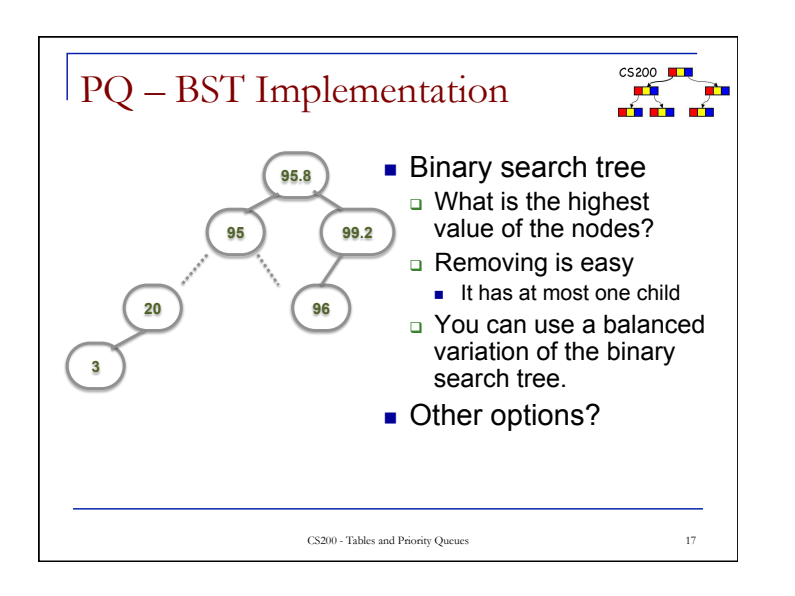

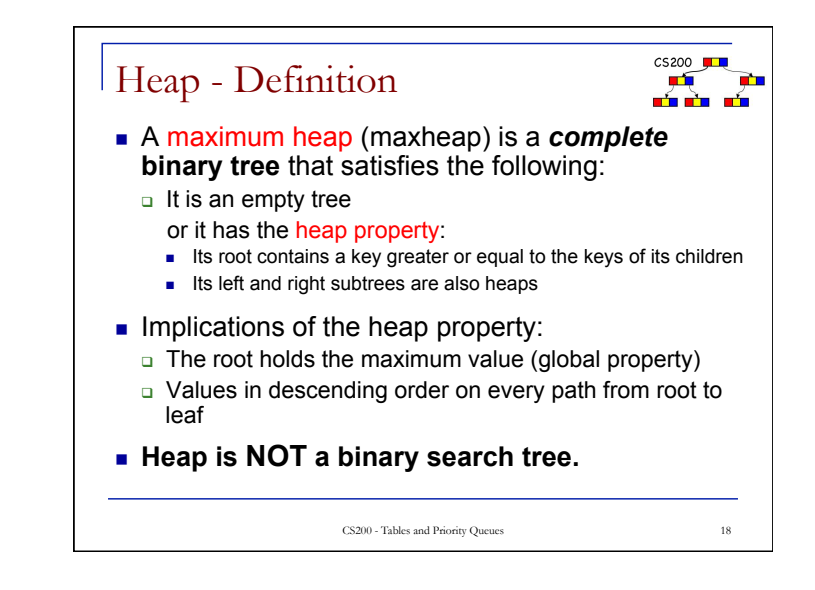

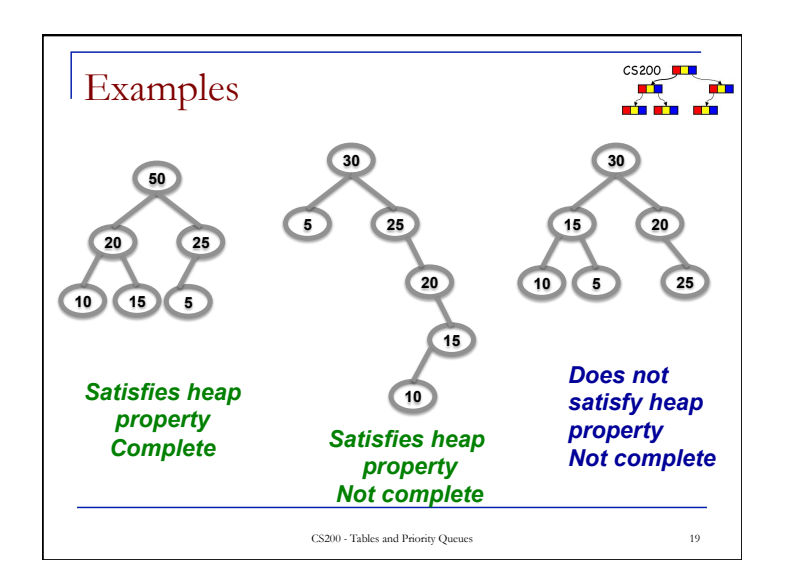

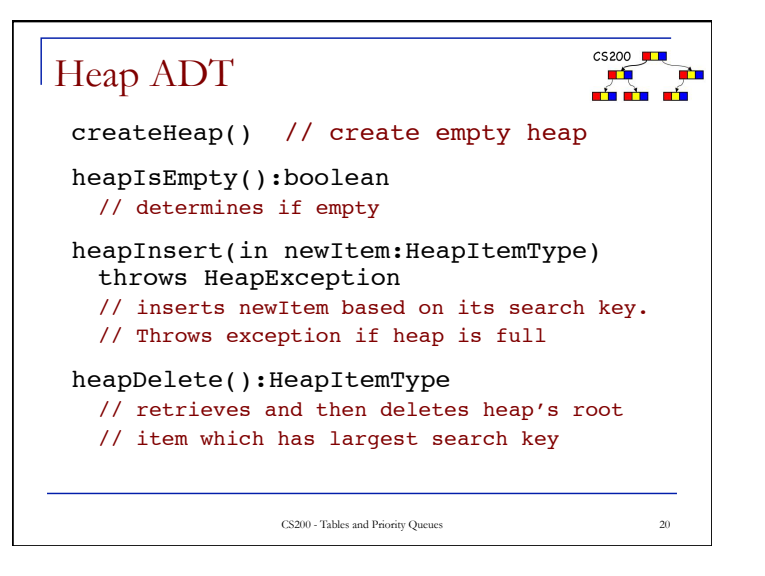

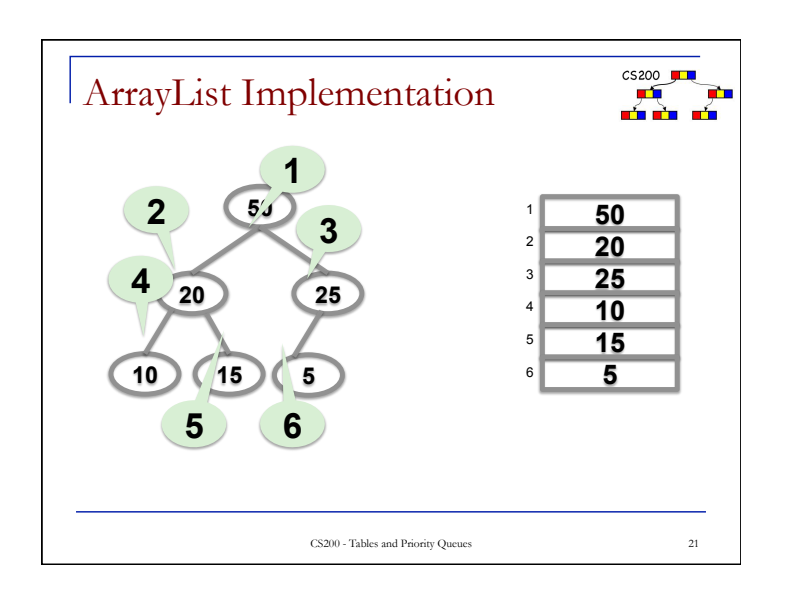

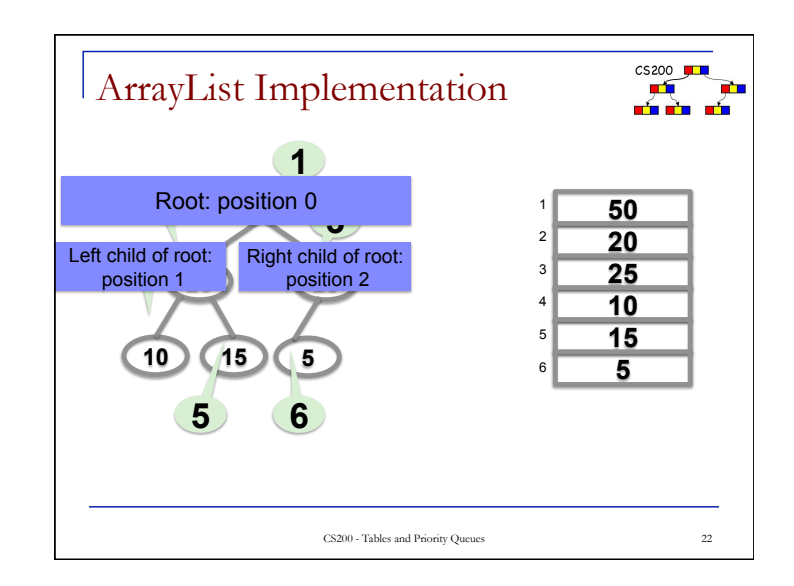

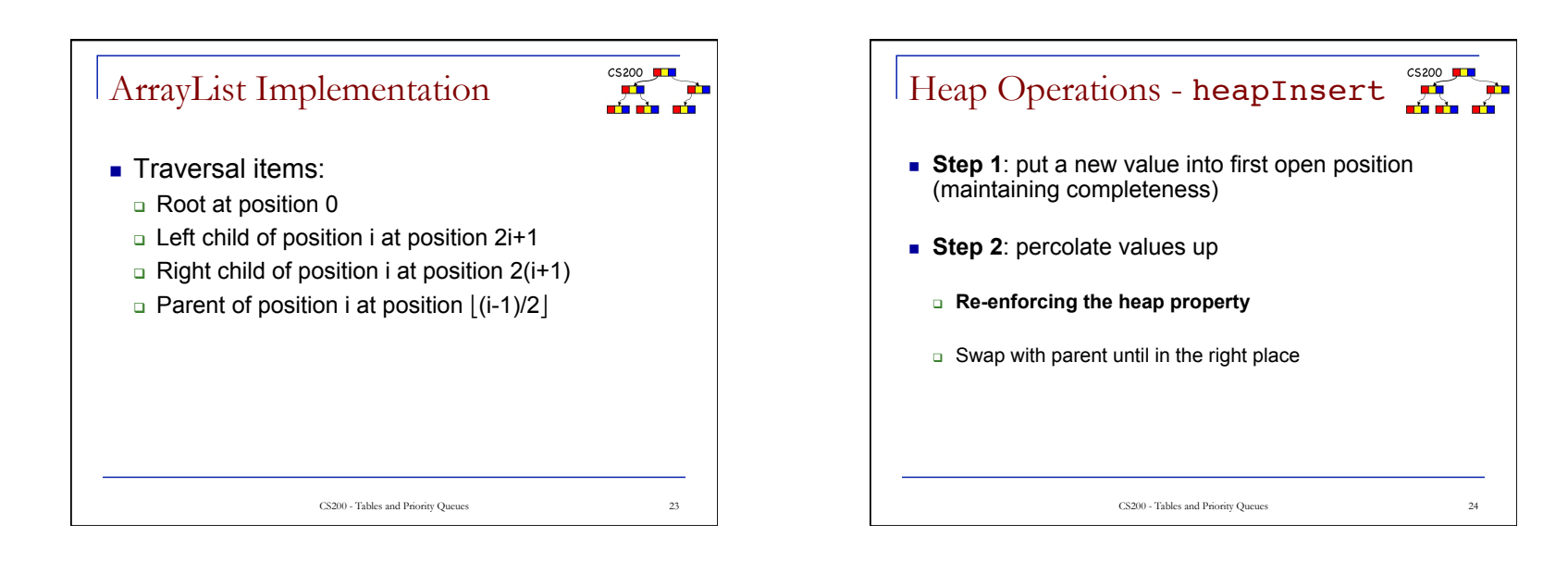

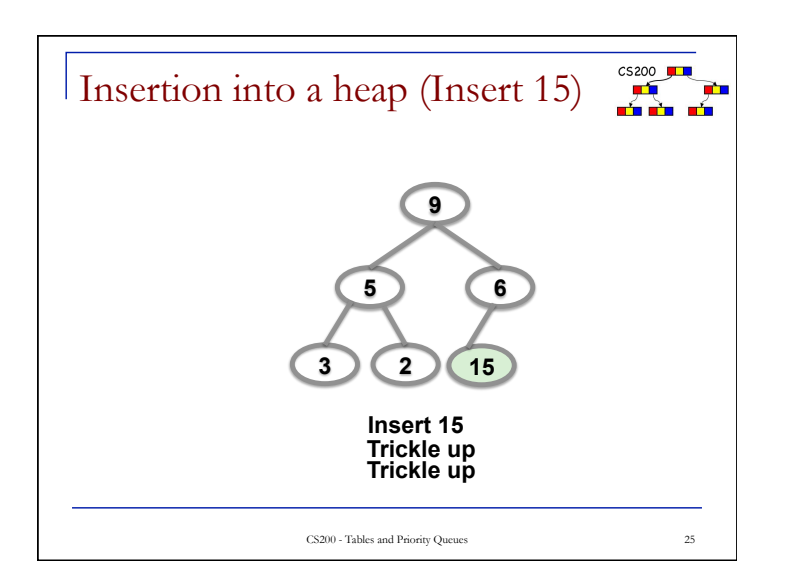

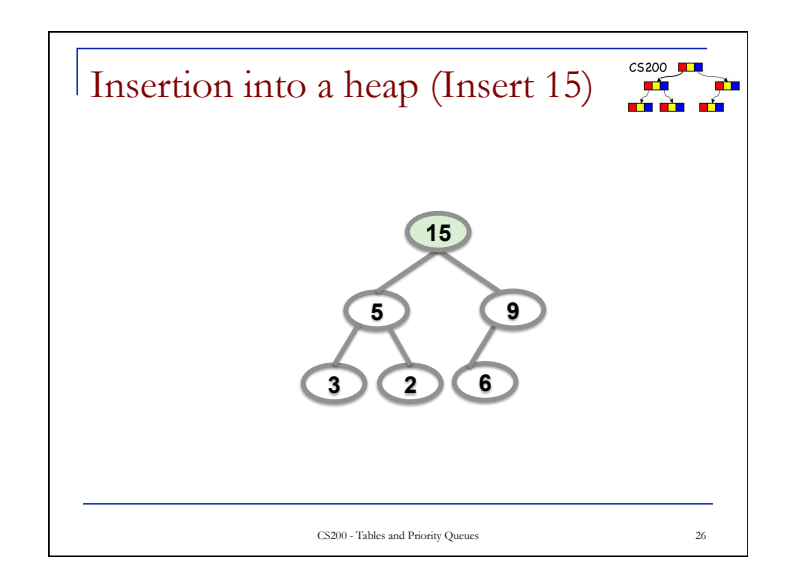

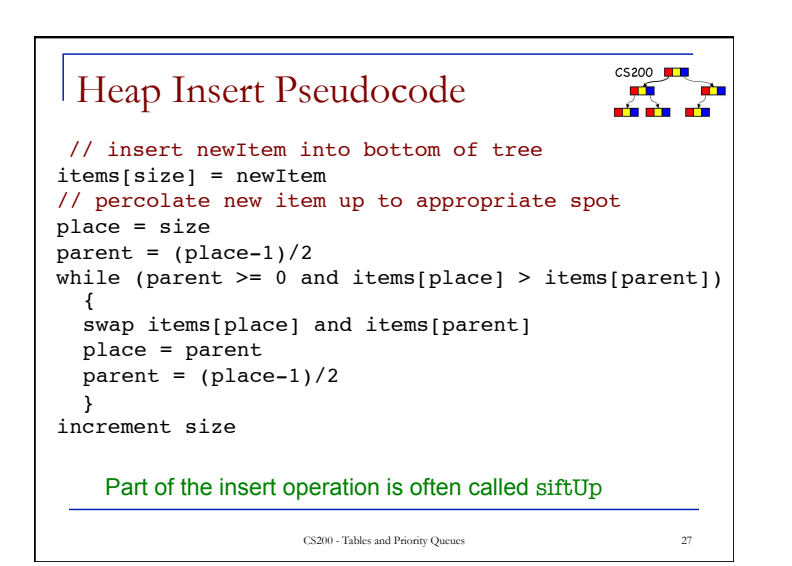

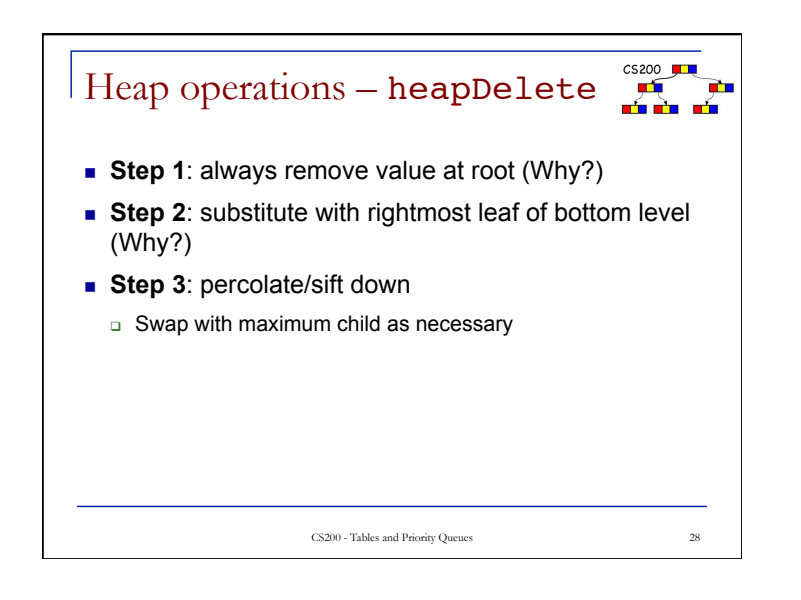

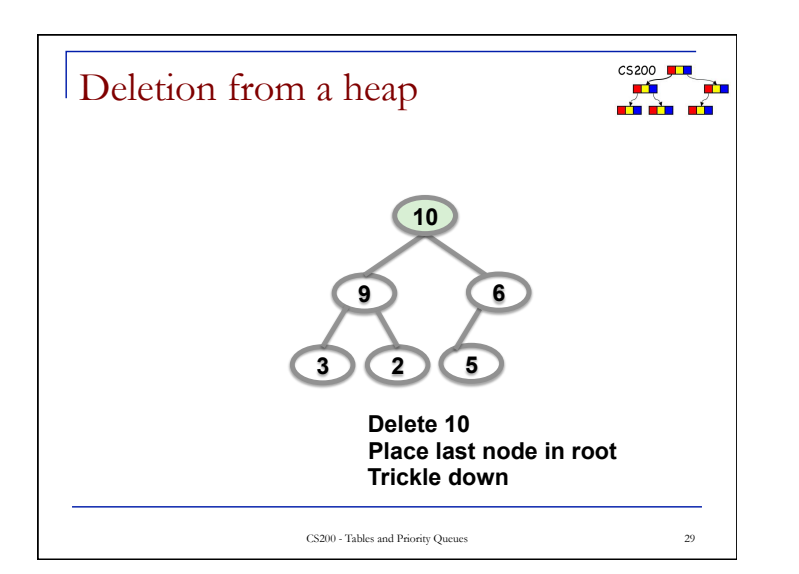

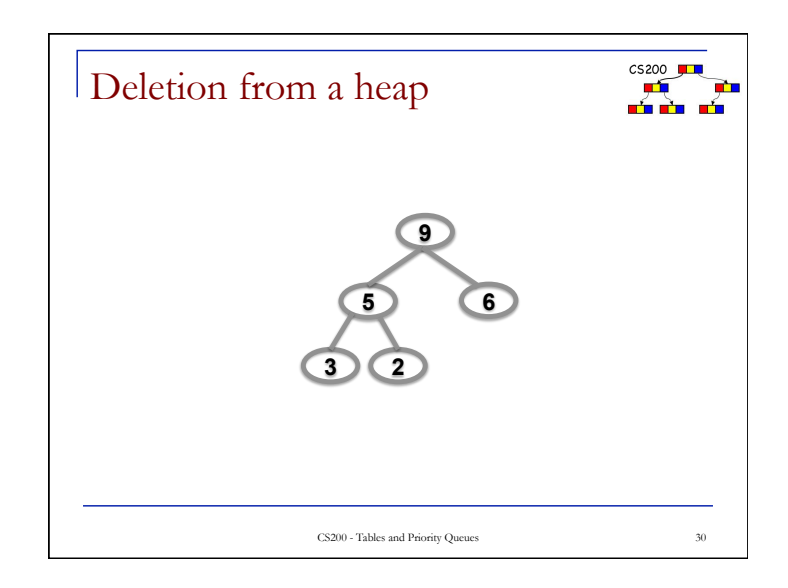

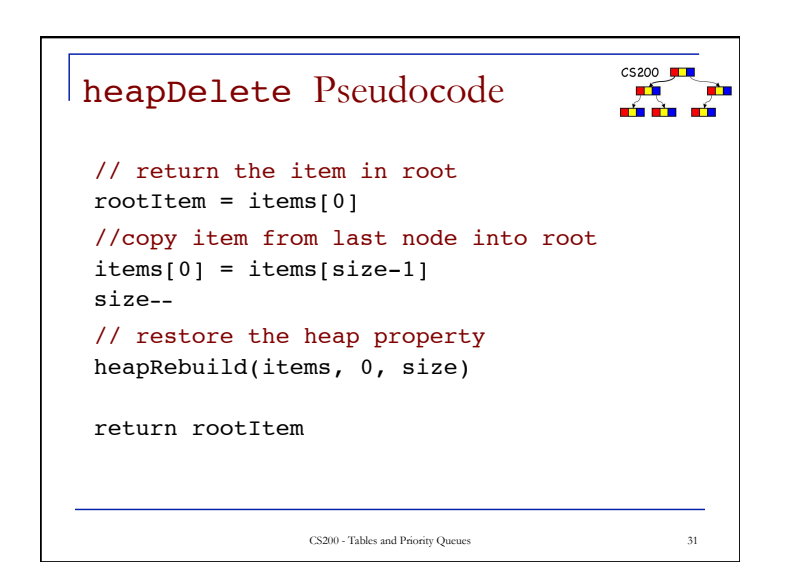

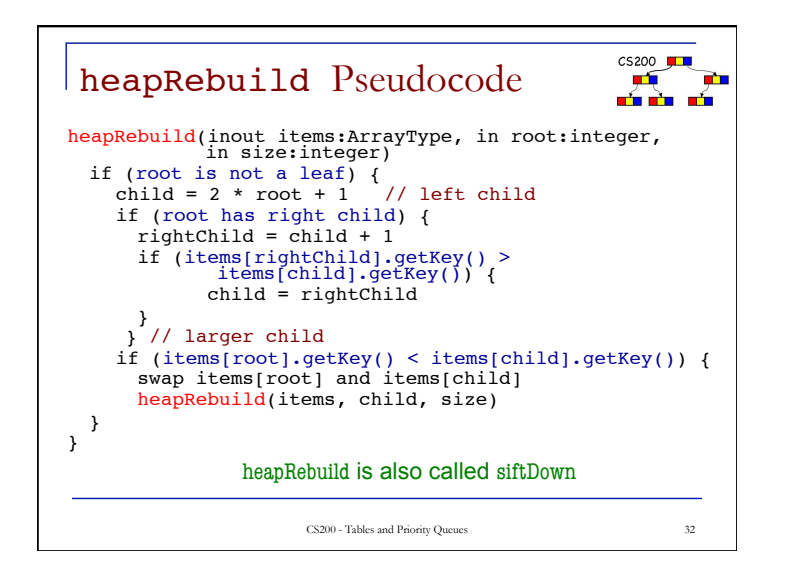

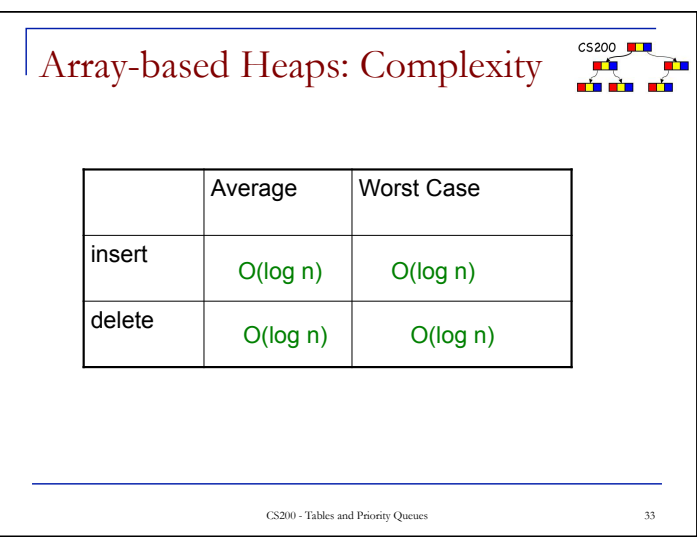

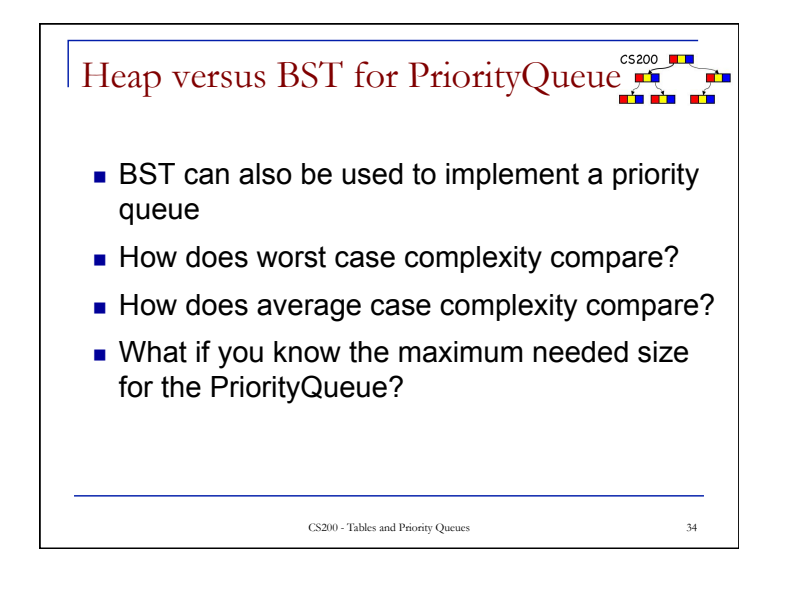

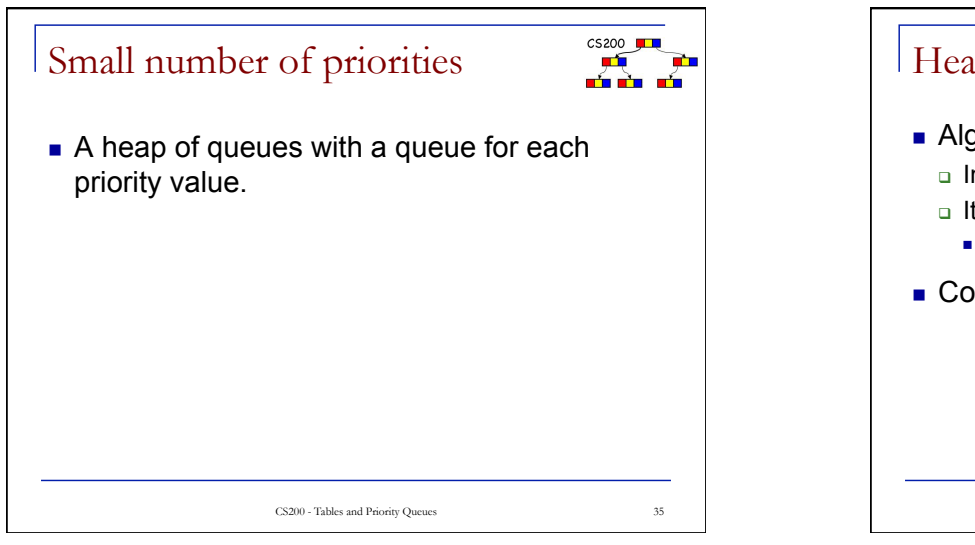

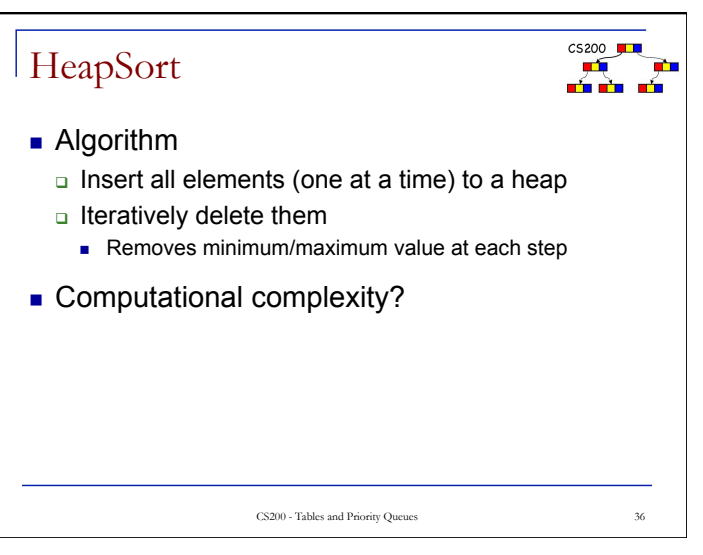

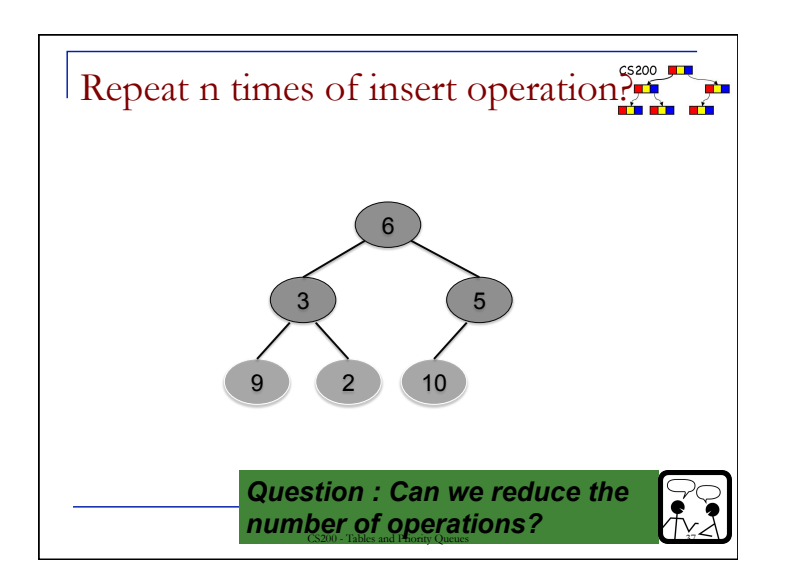

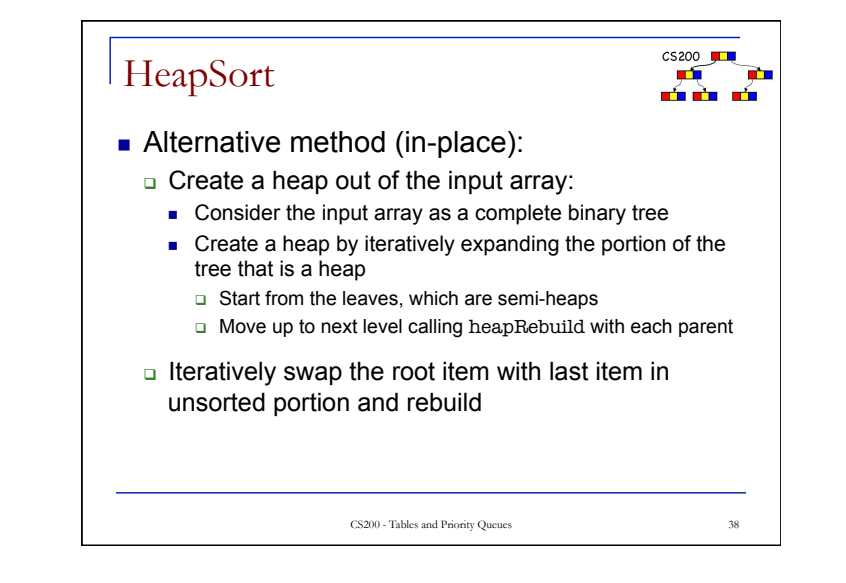

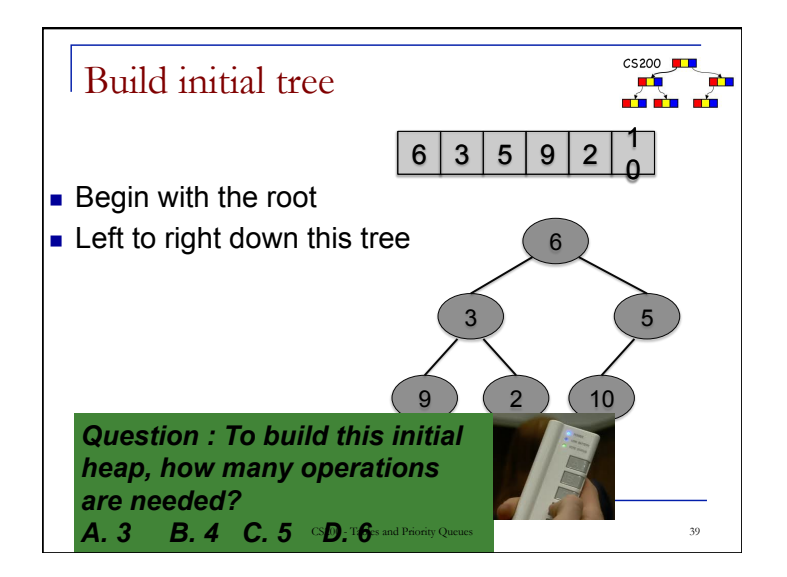

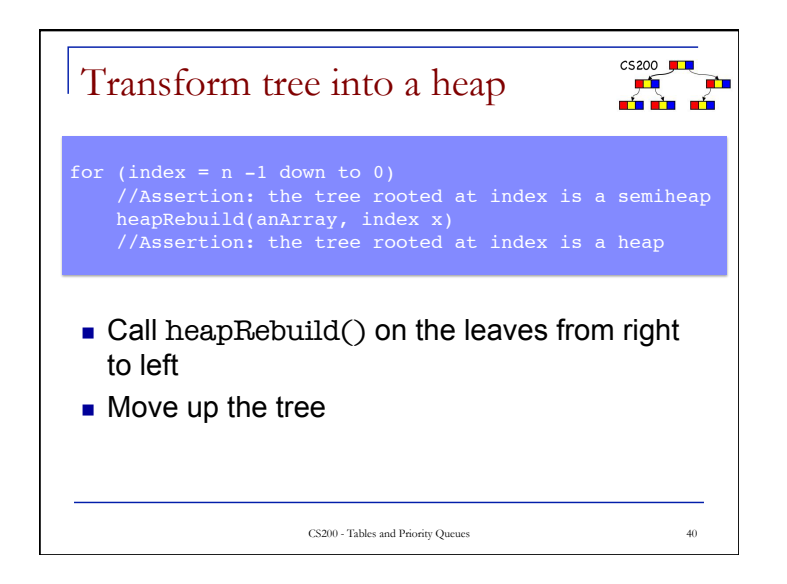

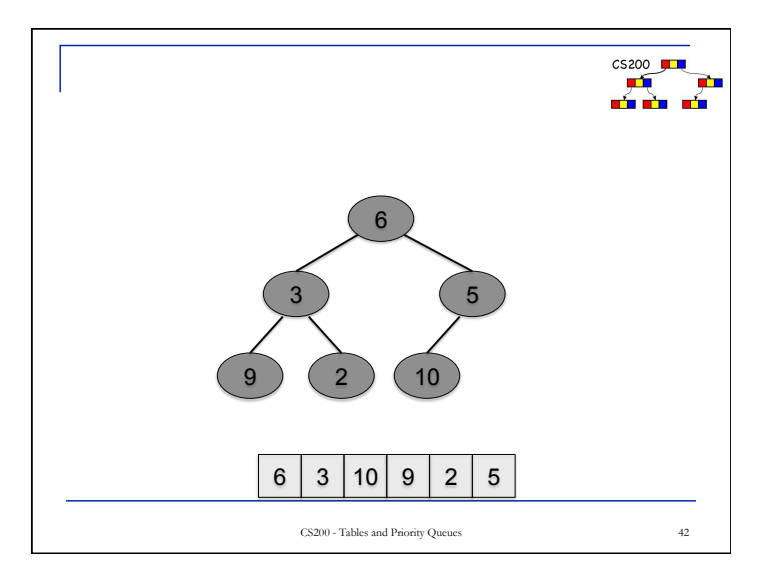

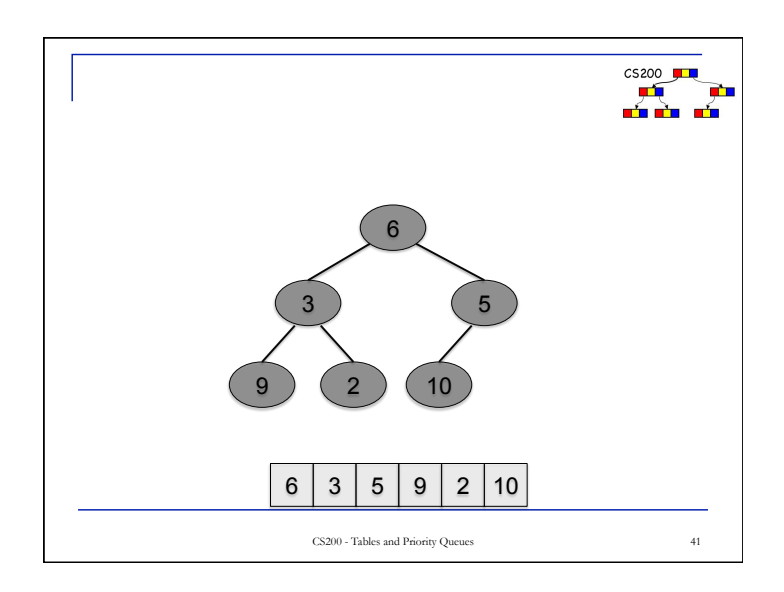

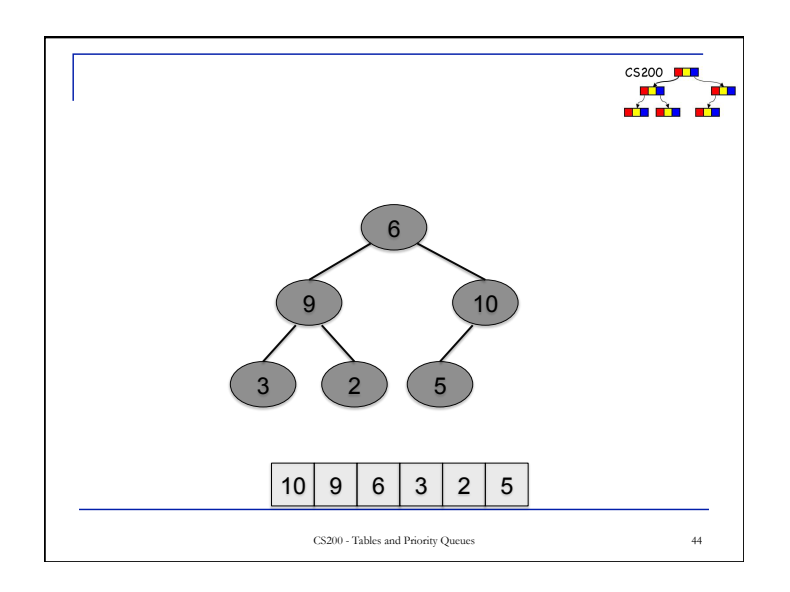

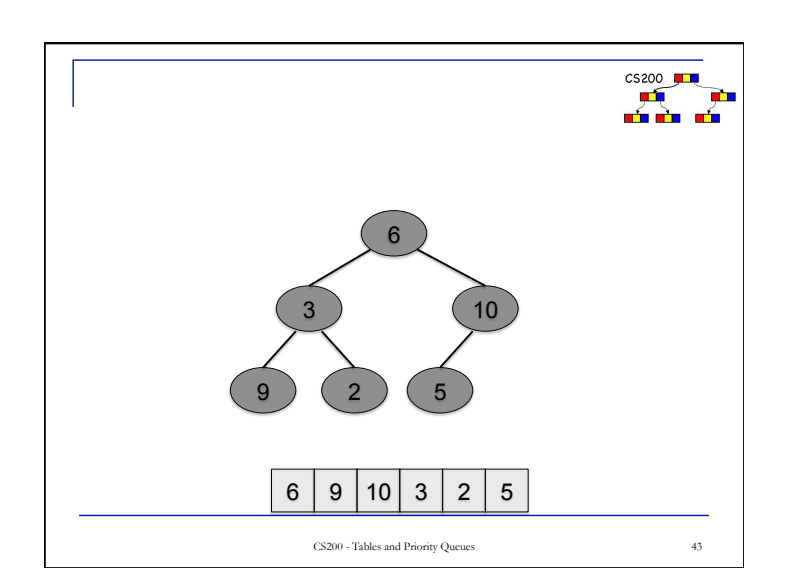

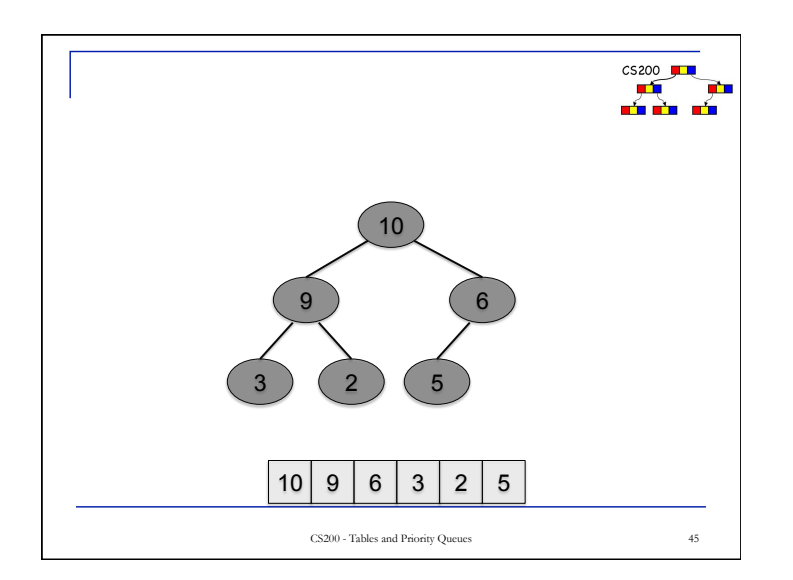

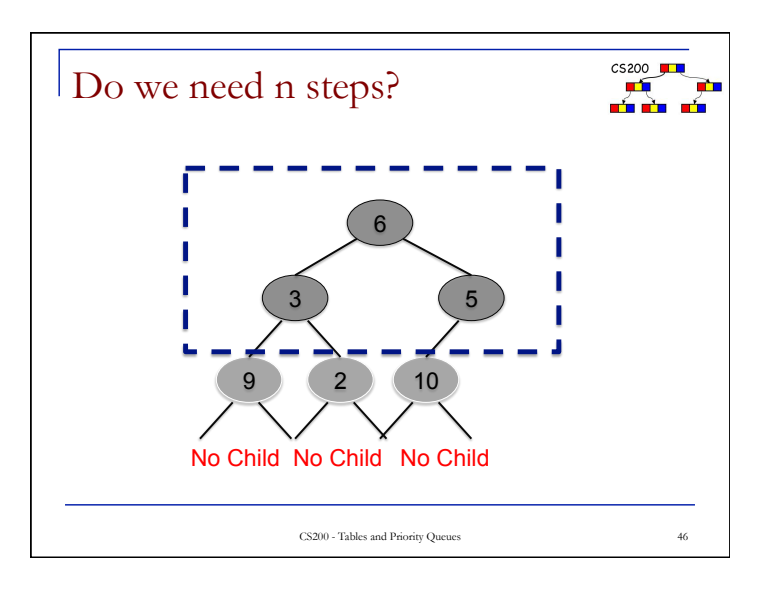

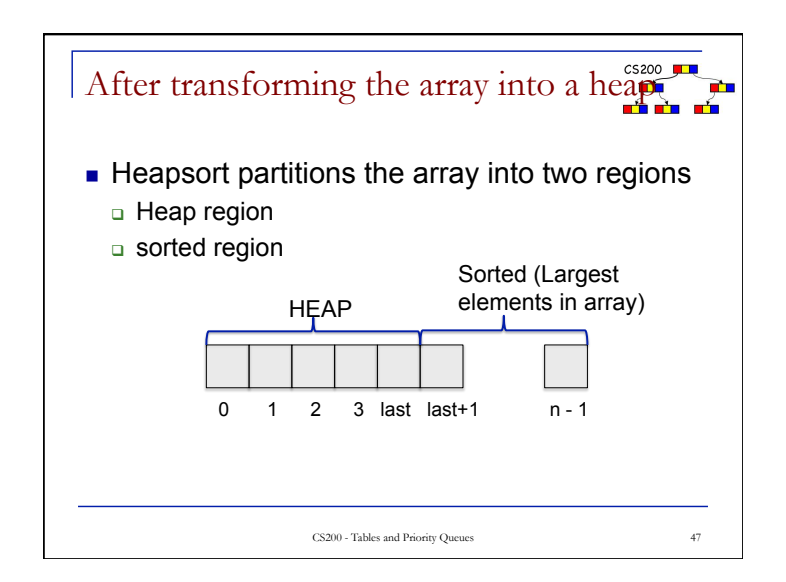

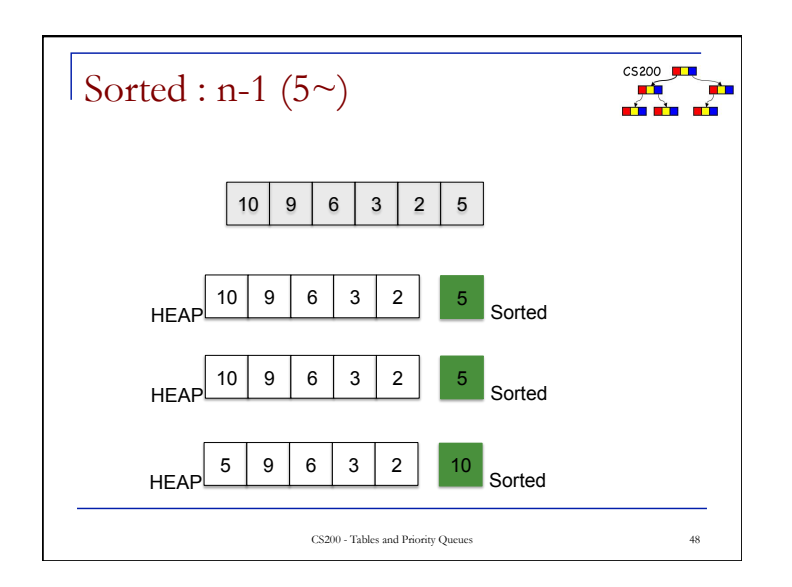

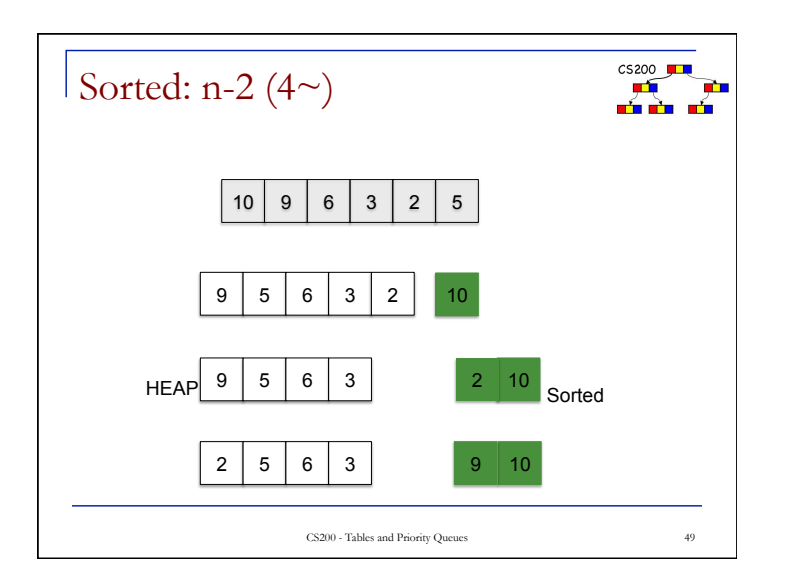

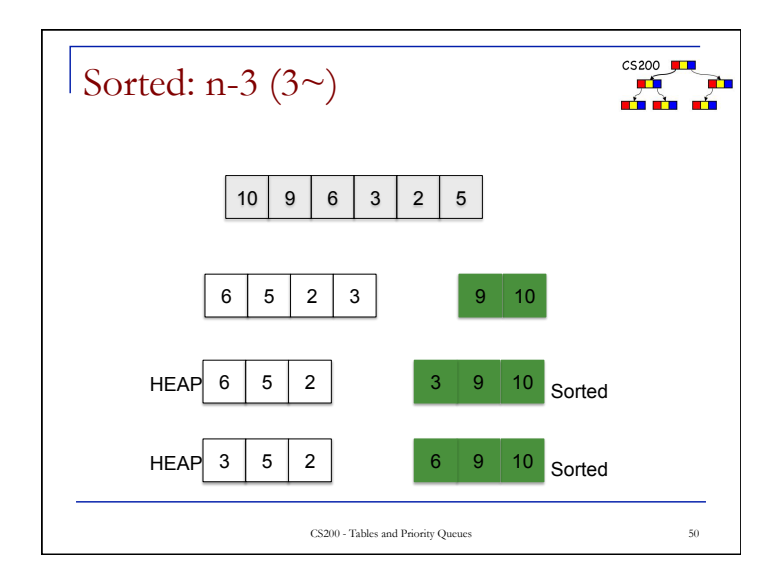

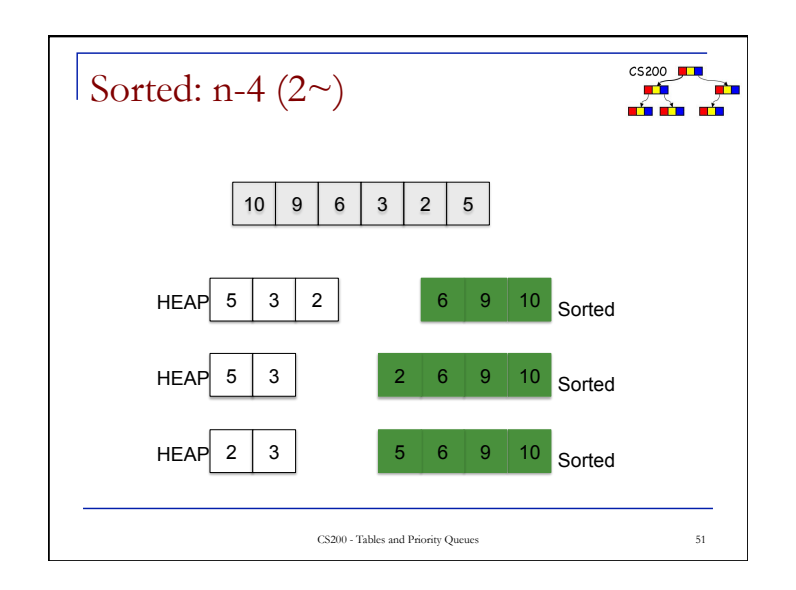

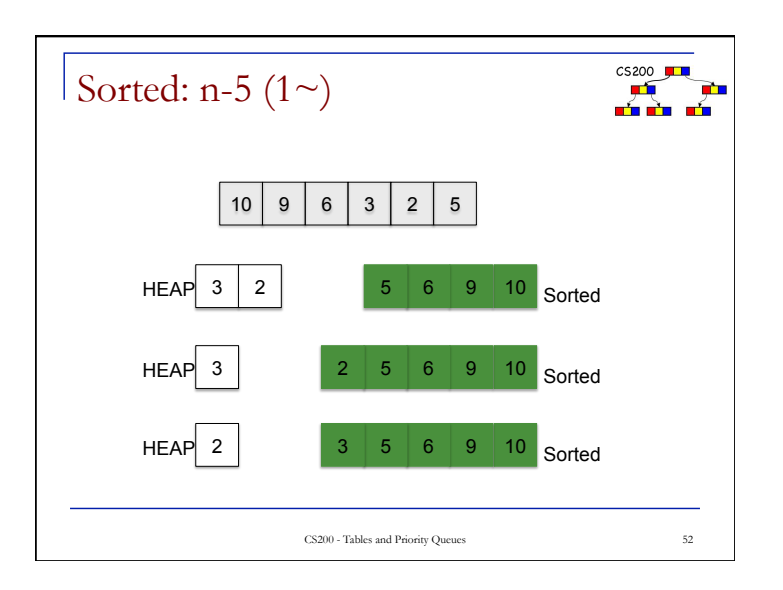

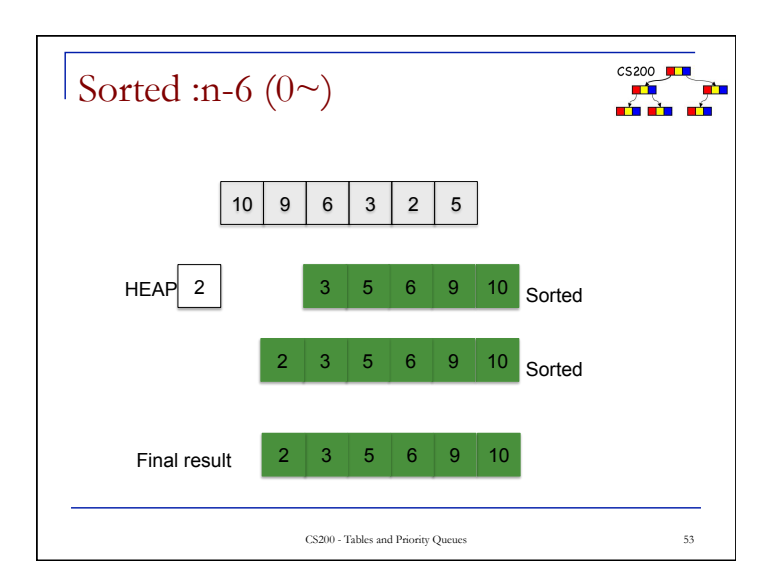

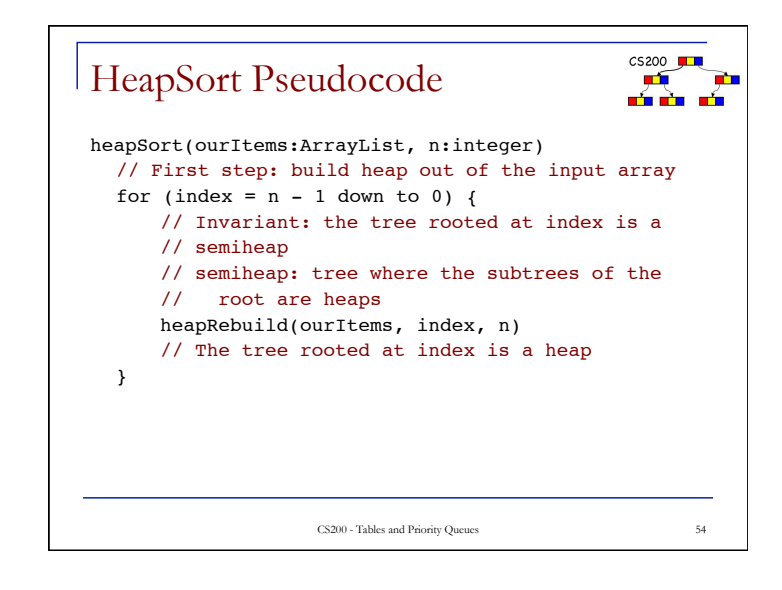

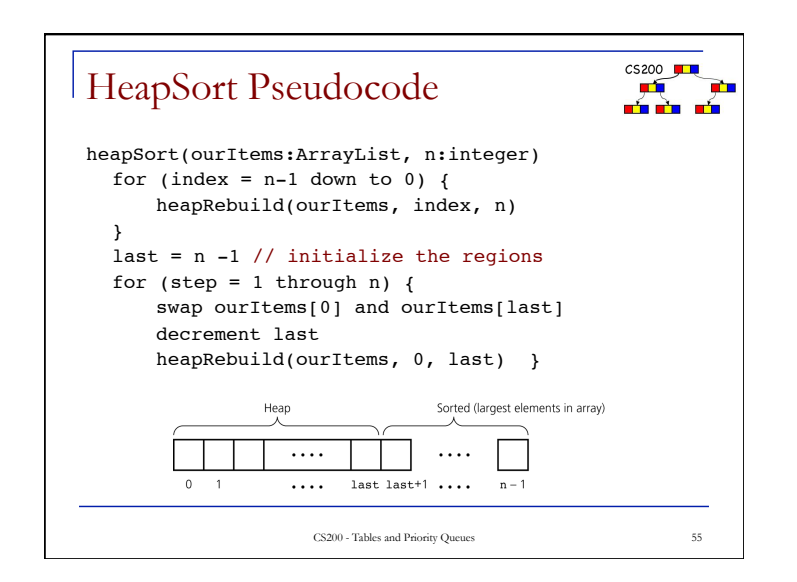